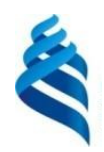

МИНИСТЕРСТВО НАУКИ И ВЫСШЕГО ОБРАЗОВАНИЯ РОССИЙСКОЙ ФЕДЕРАЦИИ Федеральное государственное автономное образовательное учреждение высшего образования

# **«Дальневосточный федеральный университет»** (ДВФУ)

**ИНСТИТУТ МАТЕМАТИКИ И КОМПЬЮТЕРНЫХ ТЕХНОЛОГИЙ (ШКОЛА)**

Руководитель ОП

\_\_\_\_\_\_\_\_\_\_\_\_\_\_\_\_\_\_\_\_ Рагулин П.Г. (подпись) (ФИО)

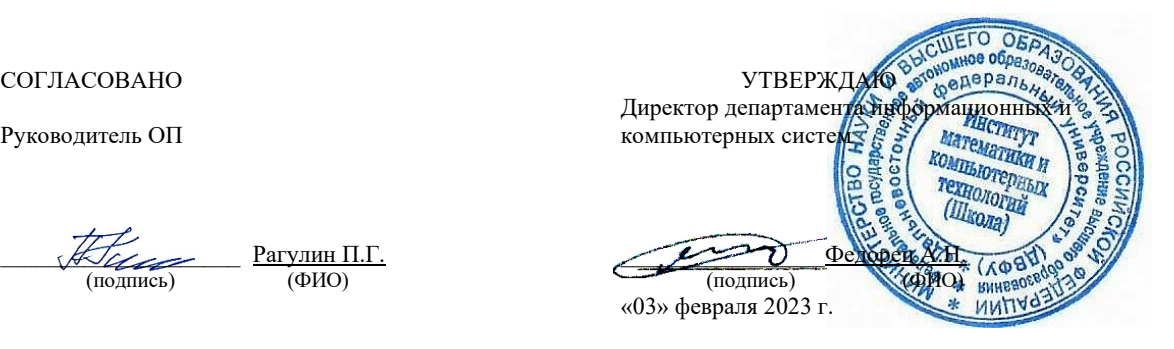

РАБОЧАЯ ПРОГРАММА ДИСЦИПЛИНЫ Системная инженерия Направление подготовки 09.04.03 Прикладная информатика (Корпоративные информационные системы управления) Форма подготовки: очная

Рабочая программа составлена в соответствии с требованиями Федерального государственного образовательного стандарта по направлению подготовки 09.04.03 **Прикладная информатика**, утвержденного приказом Министерства образования и науки РФ от 19 сентября 2017 г. № 916 (с изменениями и дополнениями).

Директор департамента информационных и компьютерных систем: Федорец А. Н.

Составители: к.т.н., профессор Рагулин П. Г.

Владивосток 2023

#### Оборотная сторона титульного листа РПД

1. Рабочая программа рассмотрена и утверждена на заседании Департамента информационных и компьютерных систем, протокол от «03» февраля 2023 г. № 4.

2. Рабочая программа пересмотрена и утверждена на заседании департамента информационных и компьютерных систем, протокол от «\_\_\_\_» \_\_\_\_\_\_\_\_\_\_\_\_\_\_\_\_ 202 г. № \_\_\_\_\_

## **Аннотация дисциплины «Системная инженерия»**

Общая трудоемкость дисциплины составляет 1 зачётную единицу / 36 академических часов. Дисциплина входит в блок факультативных дисциплин, изучается на 1 курсе и завершается зачетом. Учебным планом предусмотрено проведение лабораторных занятий – 18 часов, а также выделены часы на самостоятельную работу студента – 18 часов.

**Язык реализации***:* русский*.*

**Цель:** освоение междисциплинарной области технических наук, сосредоточенной на проблемах создания эффективных, комплексных систем управления.

### **Задачи:**

- освоение теории и принципов системной инженерии;

- практическое освоение методов, процессов и стандартов, обеспечивающих планирование и эффективную реализацию полного жизненного цикла систем и программных средств;

- формирование навыков системного руководства комплексными проектами разработки программных информационных систем.

Компетенции студентов, индикаторы их достижения и результаты обучения по дисциплине:

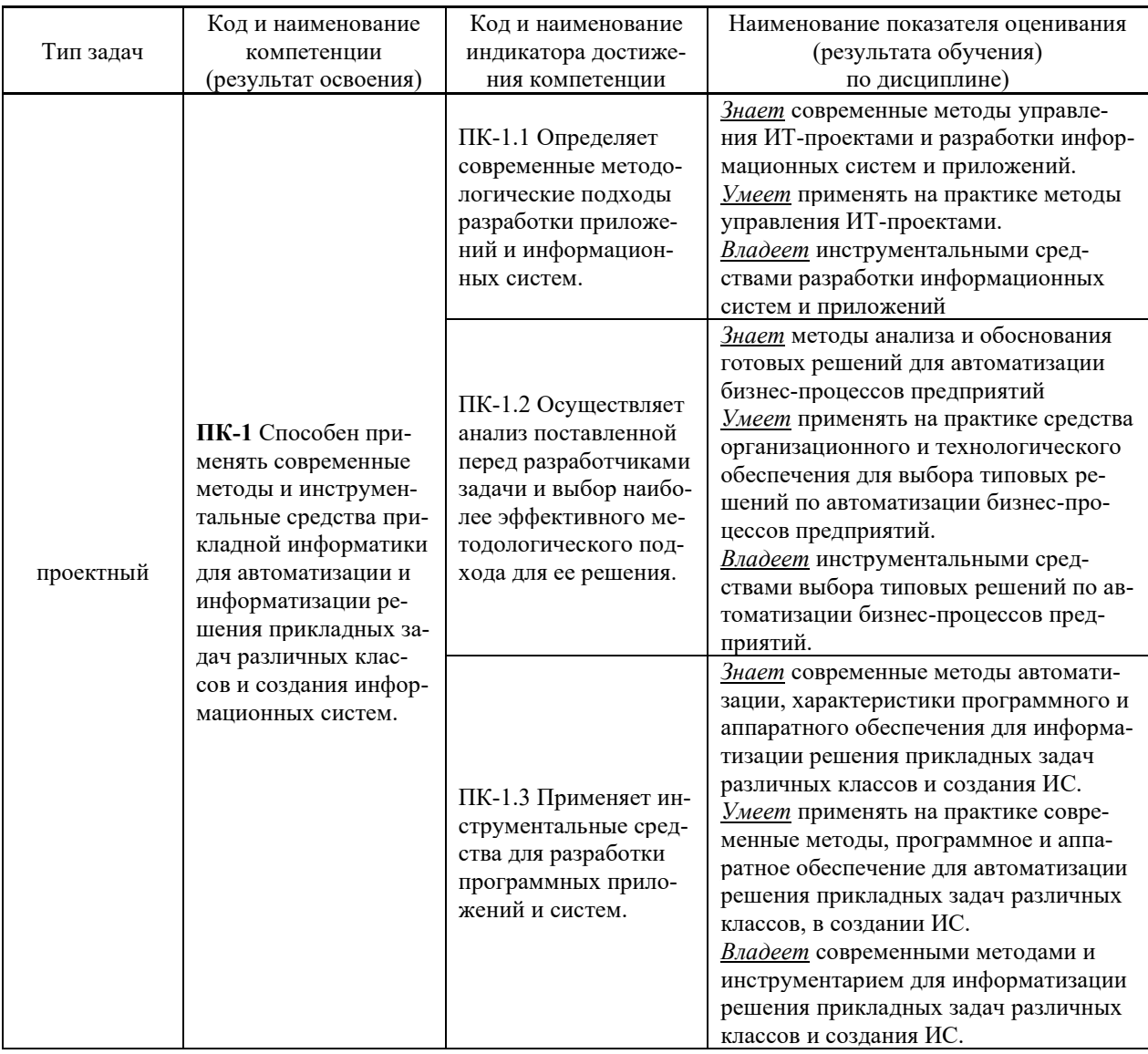

Для формирования вышеуказанных компетенций в рамках дисциплины применяются следующие дистанционные образовательные технологии и методы активного/интерактивного обучения: видеоконсультация и обратная связь онлайн, лекция-беседа.

# І. ЦЕЛИ И ЗАДАЧИ ОСВОЕНИЯ ДИСЦИПЛИНЫ

Цель: освоение междисциплинарной области технических наук, сосредоточенной на проблемах создания эффективных, комплексных систем управления.

### Залачи:

 $\mathbb{L}$ освоение теории и принципов системной инженерии;

 $\overline{a}$ практическое освоение методов, процессов и стандартов, обеспечивающих планирование и эффективную реализацию полного жизненного цикла систем и программных средств;

формирование навыков системного руководства комплексными проектами разработки программных информационных систем.

## Место дисциплины в структуре ОПОП ВО (в учебном плане)

Обшая трудоемкость лисциплины составляет 1 зачётную елиниц $\sqrt{36}$ академических часов. Дисциплина входит в блок факультативных дисциплин, изучается на 1 курсе и завершается зачетом. Учебным планом предусмотрено проведение лабораторных занятий - 18 часов, а также выделены часы на самостоятельную работу студента - 18 часов.

Компетенции студентов, индикаторы их достижения и результаты обучения по диспиплине:

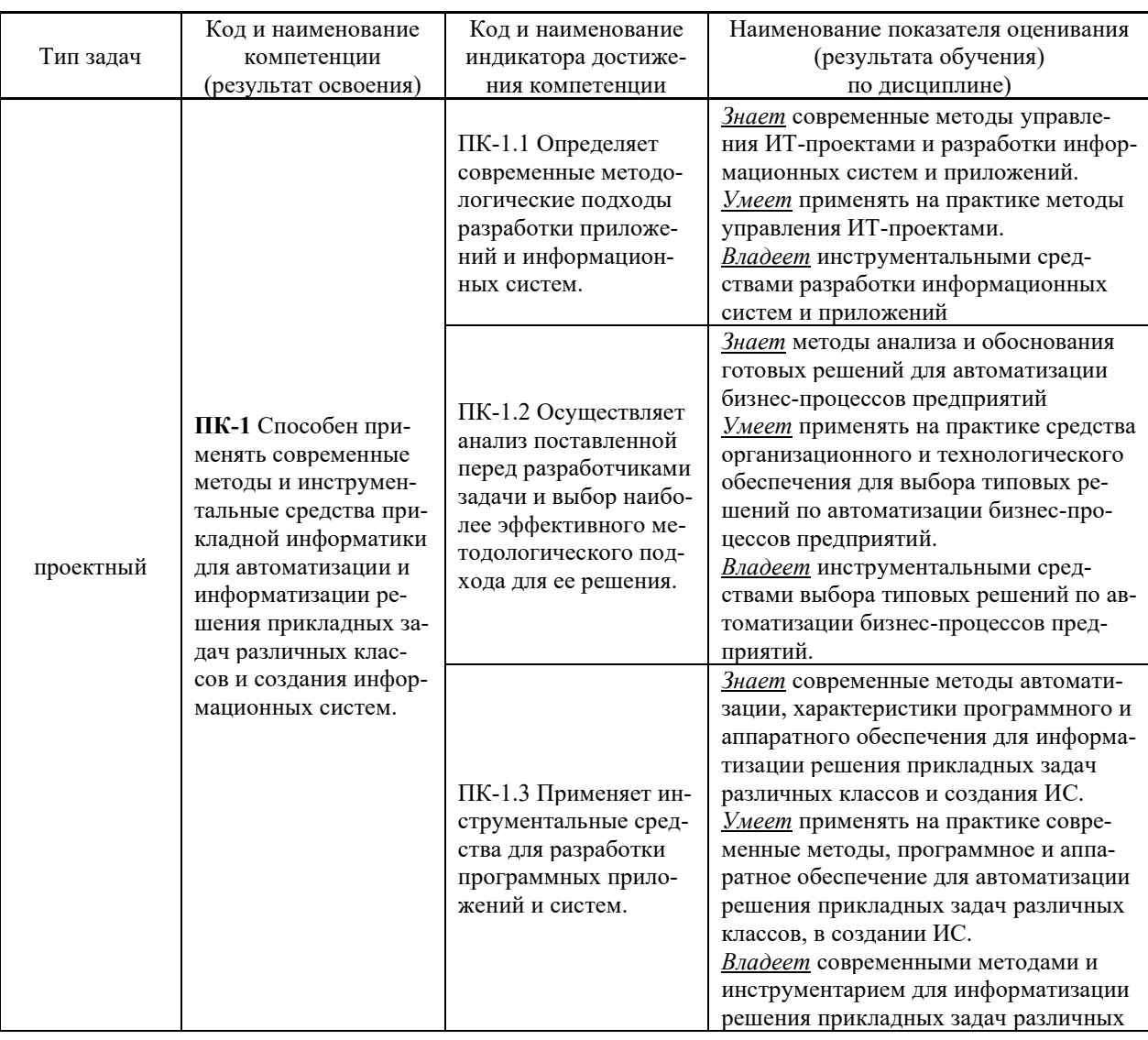

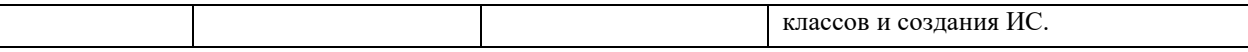

Для формирования вышеуказанных компетенций в рамках дисциплины применяются следующие дистанционные образовательные технологии и методы активного/интерактивного обучения: видеоконсультация и обратная связь онлайн, лекция-беседа.

# **II. ТРУДОЁМКОСТЬ ДИСЦИПЛИНЫ И ВИДЫ УЧЕБНЫХ ЗАНЯТИЙ** ПО ДИСЦИПЛИНЕ

Общая трудоемкость дисциплины составляет 1 зачётную единицу (36 академических часов).

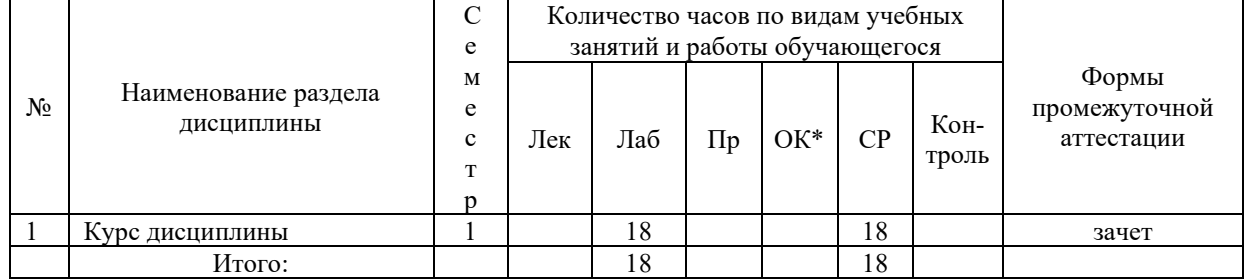

## **III. СТРУКТУРА ДИСЦИПЛИНЫ**

Форма обучения - очная

\*онлайн курс

## **IV. СОДЕРЖАНИЕ ТЕОРЕТИЧЕСКОЙ ЧАСТИ КУРСА**

## Тема 1. Введение в системную инженерию.

Место системной инженерии в процессе разработки и эксплуатации информационных систем. Связь системной инженерии с программной инженерией и управлением проектами. Процессы управления системной инженерией. Стандарты системной инженерии.

## Тема 2. Жизненный пикл системы.

Форма жизненного цикла системы и ее выбор. Описание жизненного цикла. Типовые варианты жизненного цикла разных систем. Контрольные точки и пересмотры выделение ресурсов. Инженерная и менеджерская группы описаний жизненного цикла систем.

## Тема 3. Практики, стандарты и терминология системной инженерии.

Характеристика практик жизненного цикла, их состав. Позиции проектного менеджерами системного инженера и связанная с ними квалификация практик жизненного цикла. «Горбатая диаграмма» и связь практик жизненного цикла с разворачивающимся во времени проектом. Различие между практиками и стадиями жизненного цикла. Формат типового описания практики (ISO 24774): название, назначение, результаты, состав (мероприятия и дела).

### **Тема 4. Подготовка к разработке проекта.**

Зарождение новой системы. Операционный анализ, функциональный анализ, исследование осуществимости. Валидация потребностей. Системные операционные требования. Разработка системных требований. Анализ операционных требований. Формулирование требований производительности. Виды требований: требования заинтересованных сторон, требования к системе, требования логической архитектуры, требования физической архитектуры, нефункциональные требования. Трассировка требований друг к другу.

### **Тема 5. Архитектурное проектирование.**

Функциональное и конструктивное описания. Понятие архитектуры и архитектурной деятельности. Логическая архитектура и физическая архитектура в ISO 15288. Требования к архитектурному описанию по версии ISO 42010 (соответствие описаний интересам заинтересованных лиц, множественность групп описаний, различение группы описаний и метода описаний, необходимость спецификации метода описаний). Порождающие модели в архитектурных описаниях, языки архитектурного моделирования (SSADM, CDM Oracle, DATARUN Silverrun, RationalUnified Process). Порождающее («автоматическая разработка», трансформация моделей) проектирование и изготовление. Управление конфигурацией изменениями.

# **V. СОДЕРЖАНИЕ ПРАКТИЧЕСКОЙ ЧАСТИ КУРСА**

## **Лабораторные занятия (18 час.)**

**Лабораторная работа 1**. Архитектурное проектирование (6 час.)

**Лабораторная работа 2**. Информационное моделирование предметной области при проектировании ИС (4 час.)

**Лабораторная работа 3**. Формирование и моделирование требований к проектированию АИС (4 час.)

**Лабораторная работа 4**. Системный анализ предприятия в автоматизации предметной экономической деятельности (4 час.)

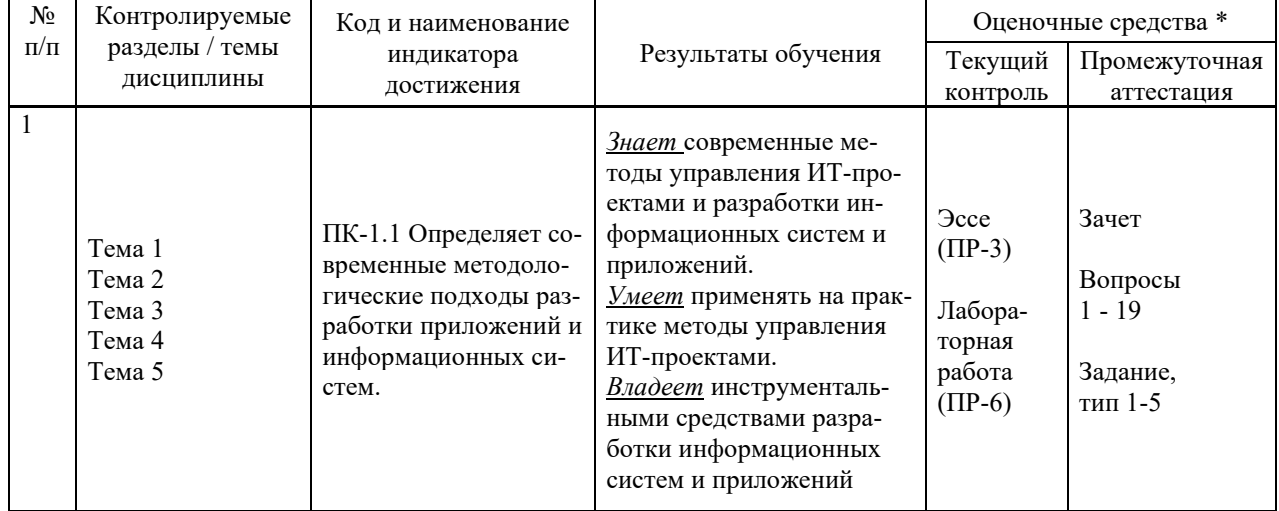

## **VI. КОНТРОЛЬ ДОСТИЖЕНИЯ ЦЕЛЕЙ КУРСА**

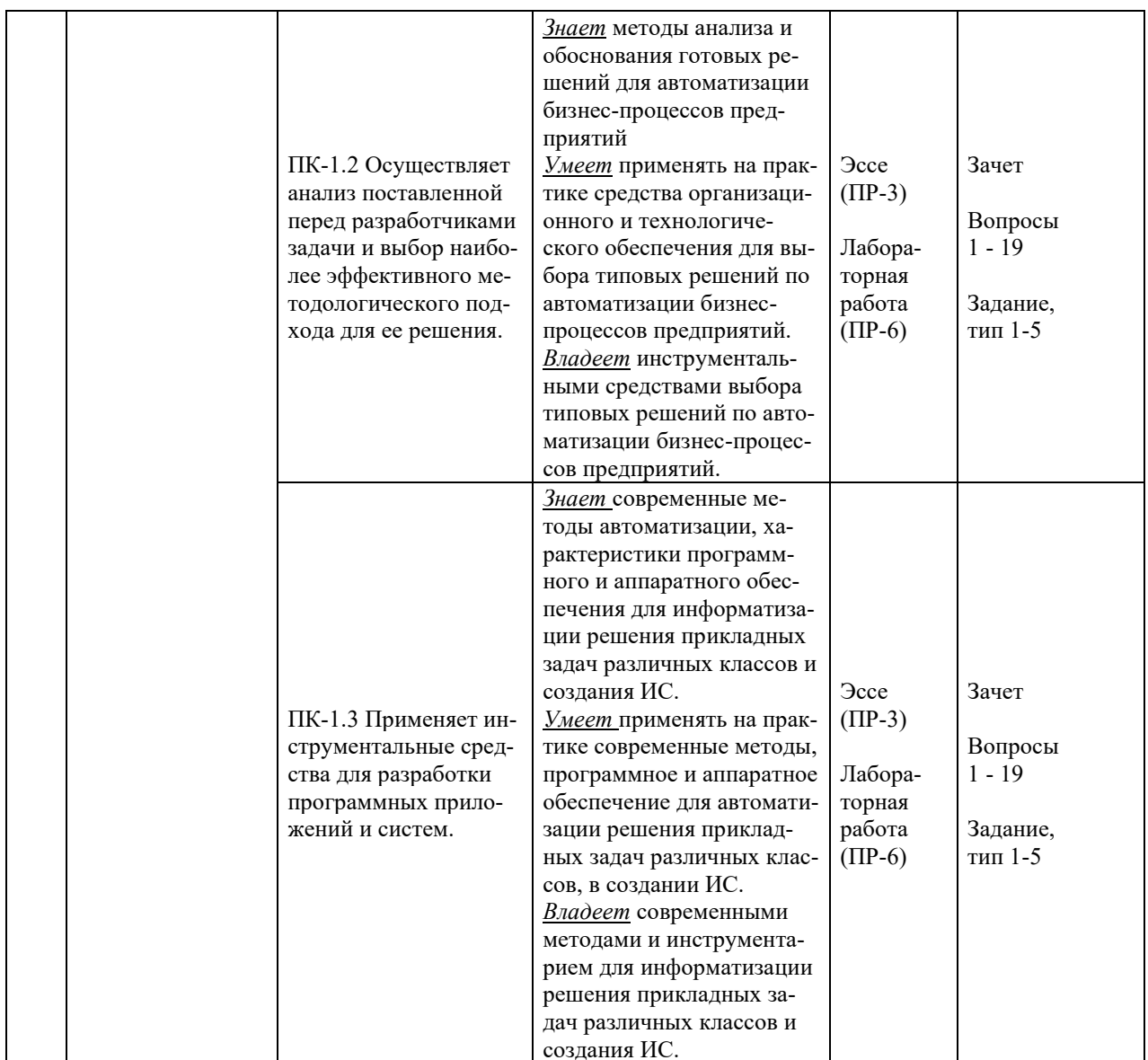

\* Формы оценочных средств:

- 1)  $\operatorname{B}(\Pi P-3)$
- 2) Лабораторная работа (ПР-6)

# **VII. УЧЕБНО-МЕТОДИЧЕСКОЕ ОБЕСПЕЧЕНИЕ САМОСТОЯТЕЛЬНОЙ** РАБОТЫ ОБУЧАЮЩИХСЯ

Целью самостоятельной работы студентов является овладение необходимыми компетенциями по своему направлению подготовки, опытом творческой и исследовательской деятельности.

Формы самостоятельной работы студентов по дисциплине:

- работа с основной и дополнительной литературой, интернет-ресурсами;

- самостоятельное ознакомление с лекционным материалом, представленным на электронных носителях, в библиотеке образовательного учреждения;

- выполнение лабораторных работ;

- подготовка к экзамену.

## **План-график выполнения самостоятельной работы по дисциплине**

План-график представляется студенту на начало соответствующего семестра в виде рейтинг-плана изучения дисциплины в семестре, где приведены контрольные мероприятия по видам самостоятельной работы, а также сроки их выполнения и схемы бального оценивания.

## **Задания для самостоятельной работы по темам теоретической части курса**

1. Работа с литературой и источниками Интернет в соответствии с рекомендациями в РПД и заданиями практической части (Научная библиотека ДВФУ <http://www.dvfu.ru/library/>, электронные библиотечные системы (ЭБС) ДВФУ, Интернет).

2. Подготовка и защита эссе в соответствии с заданиями.

3. Проработка вопросов теоретической части для тестирования.

## **Задания для самостоятельной работы по практической части курса**

1. Работа с литературой и источниками Интернет в соответствии с рекомендациями в РПД и заданиями практической части (Научная библиотека ДВФУ, электронные библиотечные системы (ЭБС) ДВФУ, Интернет).

2. Подготовка и защита отчетов по лабораторным работам в соответствии с их программами.

3. Проработка вопросов практической части для тестирования.

## **Задания для самостоятельной работы при подготовке к зачету**

1. Проработка вопросов теоретической части в соответствии с РПД и перечнем вопросов к экзамену.

2. Проработка вопросов практической части в соответствии с РПД и перечнем заданий к экзамену.

# **VIII. СПИСОК ЛИТЕРАТУРЫ И ИНФОРМАЦИОННО-МЕТОДИЧЕСКОЕ ОБЕСПЕЧЕНИЕ ДИСЦИПЛИНЫ**

## **Основная литература**

## *(электронные и печатные издания)*

1. Антипов, В.А. Программная инженерия : учебник для вузов / [В. А. Антипов, А. А. Бубнов, А. Н. Пылькин и др.] ; под ред. Б. Г. Трусова. — Москва : Академия, 2014. — 282 с. — <http://lib.dvfu.ru:8080/lib/item?id=chamo:790423&theme=FEFU>

2. Интеграция управления программой и системной инженерии: методы, инструменты и организационные системы для улучшения результативности интеграции / под ред. Эрика С. Ребентиша ; пер. с англ. В. К. Батоврина, Е. В. Батовриной, А. А. Ефремова ; под ред. В. К. Батоврина. — Москва : ДМК Пресс, 2020. — 584 с. — Текст : электронный. — Текст : электронный // Электронно-библиотечная система ZNANIUM.COM. <https://znanium.com/catalog/product/1225348>

3. Киселева Т.В. Программная инженерия. Часть 1 : учебное пособие / Киселева Т.В. — Ставрополь : Северо-Кавказский федеральный университет, 2017. — 137 c. — Текст : электронный // Электронно-библиотечная система IPR BOOKS. <https://www.iprbookshop.ru/69425.html>

4. Косяков, А. Системная инженерия. Принципы и практика / А. Косяков [и др.]. — Саратов: Профобразование, 2017. — 624 c. — Текст : электронный // Электронно-библиотечная система IPR BOOKS. — http://www.iprbookshop.ru/64063.html

5. Лаврищева, Е. М. Программная инженерия и технологии программирования сложных систем : учебник для вузов / Е. М. Лаврищева. — 2-е изд., испр. и доп. — Москва : Издательство Юрайт, 2021. — 432 с. — Текст : электронный // Образовательная платформа Юрайт. — <https://urait.ru/bcode/470923>

6. Липаев В.В. Программная инженерия сложных заказных программных продуктов : учебное пособие / Липаев В.В. — Москва : МАКС Пресс, 2014. — 309 c. — Текст : электронный // Электронно-библиотечная система IPR BOOKS. <https://www.iprbookshop.ru/27297.html>

7. Орлов, С. А. Программная инженерия : учебник для вузов / С. А. Орлов. — 5—е изд. обновл. и доп. — Санкт—Петербург : Питер, 2021. — 640 с. — Стандарт третьего поколения. — (Серия «Учебник для вузов»). — Текст : электронный. <https://znanium.com/catalog/product/1739700>

### **Дополнительная литература**

### *(печатные и электронные издания)*

1. Батоврин, В. К. Системная и программная инженерия. Словарь-справочник : учеб. пособие для вузов / В.К. Батоврин. — Саратов: Профобразование, 2017. — 280 c. — Текст : электронный // Электронно-библиотечная система IPR BOOKS. <http://www.iprbookshop.ru/63956.html>

2. Лаврищева, Е. М. Программная инженерия. Парадигмы, технологии и CASEсредства : учебник для вузов / Е. М. Лаврищева. — 2-е изд., испр. — Москва : Издательство Юрайт, 2021. — 280 с. — Текст : электронный // Образовательная платформа Юрайт. <https://urait.ru/bcode/470942>

3. Качановский, Ю. П. Системная инженерия. В 2 частях. Ч.1 : методические указания к практическим занятиям / Ю. П. Качановский. — Липецк : Липецкий государственный технический университет, ЭБС АСВ, 2022. — 59 c. — Текст : электронный // Цифровой образовательный ресурс IPR SMART : [сайт]. — <https://www.iprbookshop.ru/126376.html>

4. Качановский, Ю. П. Системная инженерия. В 2 частях. Ч.2 : методические указания к практическим занятиям / Ю. П. Качановский. — Липецк : Липецкий государственный технический университет, ЭБС АСВ, 2022. — 38 c. — Текст : электронный // Цифровой образовательный ресурс IPR SMART : [сайт]. — <https://www.iprbookshop.ru/126377.html>

5. Мейер Б. Объектно-ориентированное программирование и программная инженерия / Мейер Б. — Москва : Интернет-Университет Информационных Технологий (ИН-ТУИТ), Ай Пи Эр Медиа, 2019. — 285 c. — Текст : электронный // Электронно-библиотечная система IPR BOOKS. — <https://www.iprbookshop.ru/79706.html>

6. Программная инженерия. Ч.III : курс лекций / . — Ставрополь : Северо-Кавказский федеральный университет, 2018. — 130 c. — Текст : электронный // Электронно-библиотечная система IPR BOOKS. — <https://www.iprbookshop.ru/92584.html>

7. Программная инженерия. Часть II : учебное пособие / . — Ставрополь : Северо-Кавказский федеральный университет, 2017. — 100 c. — Текст : электронный // Электронно-библиотечная система IPR BOOKS. — <https://www.iprbookshop.ru/83193.html>

8. Романов Е.Л. Программная инженерия : учебное пособие / Романов Е.Л. — Новосибирск : Новосибирский государственный технический университет, 2017. — 395 c— Текст : электронный // Электронно-библиотечная система IPR BOOKS. <https://www.iprbookshop.ru/91681.html>

9. Суханов М.Б. Программная инженерия : учебное пособие / Суханов М.Б. — Санкт-Петербург : Санкт-Петербургский государственный университет промышленных технологий и дизайна, 2018. — 146 c. — Текст : электронный // Электронно-библиотечная система IPR BOOKS. — <https://www.iprbookshop.ru/102465.html>

10. Черткова, Е. А. Программная инженерия. Визуальное моделирование программных систем : учебник для вузов / Е. А. Черткова. — 2-е изд., испр. и доп. — Москва : Издательство Юрайт, 2020. — 147 с. — Текст : электронный // Образовательная платформа Юрайт. — <https://urait.ru/bcode/452749>

## **Перечень ресурсов информационно-телекоммуникационной сети «Интернет»**

1. Электронная библиотека online статей по информационным технологиям. Удобный поиск по разделам, отдельным темам: <http://www.citforum.ru/>

2. Интернет-библиотека образовательных изданий. Собраны электронные учебники, справочные и учебные пособия: <http://www.iqlib.ru/>

3. Портал Ассоциации Предприятий Компьютерных и Информационных Технологий (АКИТ): [http://www.apkit.ru](http://www.apkit.ru/)

4. Корпоративные информационные системы. - Портал «Корпоративный менеджмент». Библиотека управления, статьи и пособия: <http://www.cfin.ru/software/kis/>

5. Информационная система "ЕДИНОЕ ОКНО доступа к образовательным ресурсам" - http://window.edu.ru/

#### **Электронные библиотечные системы и библиотеки**

1. Научная библиотека ДВФУ (каталог): <http://lib.dvfu.ru:8080/search/query?theme=FEFU>

2. Электронная библиотечная система «Юрайт»: <http://www.urait.ru/ebs>

3. Электронная библиотечная система IPRbooks:<http://iprbookshop.ru/>

4. Электронная библиотечная система «Znanium»: <http://znanium.com/>

5. Электронная библиотечная система «Лань»: <https://e.lanbook.com/>

6. Электронная библиотечная система «Консультант студента»: [http://www.studentlibrary.ru](http://www.studentlibrary.ru/)

## **Перечень информационных технологий и программного обеспечения, профессиональные базы данных и информационные справочные системы**

При осуществлении образовательного процесса студентами и профессорскопреподавательским составом используется следующее программное обеспечение: Microsoft Teams, Microsoft Office (Power Point, Word), LMS Blackboard, программное обеспечение сервисов сайта ДВФУ, включая ЭБС ДВФУ- [https://www.dvfu.ru/library/electronic-resources/.](https://www.dvfu.ru/library/electronic-resources/)

## **Профессиональные базы данных и информационные справочные системы:**

1. Электронная библиотека диссертаций Российской государственной библиотеки <http://diss.rsl.ru/>

2. Электронная библиотека диссертаций Российской государственной библиотеки: <http://diss.rsl.ru/>

3. Научная электронная библиотека. Российский индекс научного цитирования (РИНЦ), платформа Elibrary: <http://www.elibrary.ru/>

- 4. База данных Scopus <http://www.scopus.com/home.ur0l>
- 5. База данных Web of Science <http://apps.webofknowledge.com/>
- 6. Общероссийский математический портал Math-Net.Ru: [http://www.mathnet.ru](http://www.mathnet.ru/)

### **Перечень программного обеспечения**

**Лицензионное программное обеспечение:** AutoCAD; Autodesk 3DS Max; Microsoft Visio; SPSS Statistics Premium Campus Edition; MathCad Education Universety Edition; Microsoft Office 365; Office Professional Plus 2019; Photoshop CC for teams All Apps AL; SolidWorks Campus 500; Windows Edu Per Device 10 Education; KOMPAS 3D; Microsoft Teams

### **Свободно распространяемое программное обеспечение:**

Adobe Reader DC 2015.020 - пакет программ для просмотра электронных публикаций в формате PDF: [http://wwwimages.adobe.com/content/dam/acom/en/legal/licenses](http://wwwimages.adobe.com/content/dam/acom/en/legal/licenses-terms/pdf/PlatformClients_PC_WWEULA-en_US-20150407_1357.pdf)[terms/pdf/PlatformClients\\_PC\\_WWEULA-en\\_US-20150407\\_1357.pdf](http://wwwimages.adobe.com/content/dam/acom/en/legal/licenses-terms/pdf/PlatformClients_PC_WWEULA-en_US-20150407_1357.pdf) ;

ArgoUML - программный инструмент моделирования UML: [http://argouml.tigris.org](http://argouml.tigris.org/) ;

Dia - пакет программ для создания диаграмм в виде блок-схем алгоритмов программ, древовидных схем, статических структур UML, баз данных, диаграмм сущность-связь и др. диаграмм: [https://portableapps.com/support/portable\\_app#using](https://portableapps.com/support/portable_app#using) ;

DiagramDesigner - пакет программ для создания потоковых диаграмм, диаграмм классов UML, иллюстраций и др. диаграмм: [https://www.fosshub.com/Diagram-](https://www.fosshub.com/Diagram-Designer.html#clickToStartDownload)[Designer.html#clickToStartDownload](https://www.fosshub.com/Diagram-Designer.html#clickToStartDownload) ;

IrfanView - пакет программ для просмотра (воспроизведения) графических, видео- и аудиофайлов: <http://www.irfanview.com/eula.htm> ;

LibreOffice - разработный пакет: <http://www.libreoffice.org/about-us/licenses/> ;

Maxima – система для работы с символьными и численными выражениями: <http://maxima.sourceforge.net/maximalist.html> ;

Project Libre - аналог программной системы управления проектами Microsoft Project для стационарного компьютера: [https:/континентсвободы.рф:/офис/проекты/projectlibre](https://континентсвободы.рф/офис/проекты/projectlibre-система-управления-проектами.html)-система-управления-[проектами.html](https://континентсвободы.рф/офис/проекты/projectlibre-система-управления-проектами.html) ;

Python - система программирования - динамический интерактивный объектно-ориентированный язык программирования: https://python.ru.uptodown.com/windows/download;

Ramus Educational - пакет программ для разработки и моделирования бизнес-процессов в виде диаграмм IDEF0 и DFD: https://www.obnovisoft.ru/ramus-educational;

Scilab - система - язык программирования высокого уровня, рассчитанный на научные расчеты: http://www.scilab.org/scilab/license;

WhiteStarUML - программный инструмент моделирования UML, полученный из StarUML. совместимый **Windows**  $7-10:$ https://github.com/StevenTCramer/WhiteStarUml/blob/master/staruml/deploy/License.txt/;

WinDjView - программа для просмотра электронных публикаций в формате DJV и DjVu: https://windjview.sourceforge.io/ru/.

### ІХ. МЕТОДИЧЕСКИЕ УКАЗАНИЯ ПО ОСВОЕНИЮ ДИСЦИПЛИНЫ

Освоение дисциплины «Архитектура предприятий и корпоративных информационсистем» предполагает рейтинговую систему оценки знаний студентов и ных предусматривает со стороны преподавателя текущий контроль за посещением студентами лекций, лабораторных занятий, выполнением всех видов заданий и самостоятельной работы.

Промежуточной аттестацией по дисциплине «Архитектура предприятий и корпоративных информационных систем» является экзамен в 1 семестре.

Студент считается аттестованным по дисциплине при условии выполнения всех видов текущего контроля и самостоятельной работы, предусмотренных учебной программой.

Шкала оценивания сформированности образовательных результатов по дисциплине представлена в фонде оценочных средств (ФОС).

#### Освоение понятийного аппарата дисциплины

Индивидуальная самостоятельная работа должна быть подчинена усвоению понятийного аппарата. Лучшему усвоению и пониманию дисциплины помогут различные энциклопедии, словари, справочники и другие материалы, указанные в списке литературы.

#### Анализ сайтов по темам дисциплины в сети Интернет

Ресурсы Интернет являются одним из альтернативных источников быстрого поиска требуемой информации. Их использование обязательно для получения основных и дополнительных сведений по изучаемым материалам.

#### Рекомендации по работе с учебной и научной литературой

Работа с учебной и научной литературой является важной формой самостоятельной работы и необходима при подготовке к устному опросу на занятиях, к контрольным работам, при написании эссе (реферата) и подготовке к зачету (экзамену).

Работу с литературой следует начинать с анализа рабочей программы дисциплины (РПД), в которой представлены основная и дополнительная литература, учебно-методические пособия, необходимые для изучения дисциплины и работы на практических занятиях.

Рекомендуется использовать различные возможности работы с литературой: фонды научной библиотеки ДВФУ (http://www.dvfu.ru/library/) и других ведущих вузов страны, а также доступных для использования научно-библиотечных систем, например, электронные библиотечные системы (ЭБС) такие, как например, ЭБС издательства "Лань" (http://e.lanbook.com/), ЭБС Znanium.com НИЦ "ИНФРА-М" (http://znanium.com/), ЭБС **IPRbooks**  $(http://iprbookshop.ru/)$ ЭБС  $\overline{M}$ другие доступные (https://www.dvfu.ru/library/electronic-resources/).

#### Методические указания к подготовке отчетов по лабораторным работам

Отчеты по лабораторным работам представляются в электронной форме, подготовленные как текстовые документы в редакторе MS Word (формат документа *.docx*).

Отчет по работе должен быть обобщающим документом, включать всю информацию по выполнению заданий, в том числе, построенные диаграммы, таблицы, приложения, список литературы и (или) расчеты, сопровождая необходимыми пояснениями и иллюстрациями в виде схем, экранных форм («скриншотов») и т. д.

Отчет по лабораторной работе, как текстовый документ, формируется по следующей требованиям:

• формат листов текстового документа - А4;

 $\checkmark$  набор текста с параметрами - шрифт 12, межстрочный интервал 1,15.

Структурные компоненты отчета:

– Титульный лист – обязательная компонента отчета, первая страница отчета, , без номера, по принятой для лабораторных работ форме (титульный лист отчета должен размещаться в общем файле, где представлен текст отчета);

– Исходные данные к выполнению заданий – обязательная компонента отчета, с новой страницы, содержат указание варианта, темы и т. д.);

– Основная часть – материалы выполнения заданий, разбивается по рубрикам, соответствующих заданиям работы, с иерархической структурой: разделы - подразделы пункты - подпункты и т. д. Рекомендуется в основной части отчета заголовки рубрик (подрубрик) давать исходя из формулировок заданий, в форме отглагольных существительных;

– Выводы – обязательная компонента отчета, содержит обобщающие выводы по работе (какие задачи решены, оценка результатов, что освоено при выполнении работы);

- Список литературы - обязательная компонента отчета, с новой страницы, содержит список источников, использованных при выполнении работы, включая электронные источники (список нумерованный, в соответствии с правилами описания библиографии);

- Приложения - необязательная компонента отчета, с новой страницы, содержит дополнительные материалы к основной части отчета.

### Методические указания по подготовке к тестированию

Тестирование может проводиться в системе компьютерного тестирования, например, в среде LMS Blackboard (LMS BB по графику (рейтинг-плана), в конце семестра.

Для прохождения тестирования необходимо проработать теоретические вопросы дисциплины по темам, в соответствии с программой, выполнить все лабораторные работы в соответствии с их заданиями. Примеры тестовых заданий приведены в Фонды оценочных средств (ФОС) дисциплины.

#### Методические указания к подготовке презентации

Презентация используется для сопровождения (иллюстрации) устного доклада (выступления) на защите работы. При этом необходимо сначала подготовить текст

выступления, имеющего три структурные части: введение, основную часть и заключение. Для этих частей разрабатываются слайды презентации:

- постановка и характеристика вопросов темы;
- определения;
- формулы (при необходимости);
- таблицы, схемы, диаграммы, рисунки;
- примеры;
- использованные источники и информационный ресурсы;
- выводы.

Комплект слайдов рекомендуется разрабатывать и сохранять в системе подготовки презентаций, например, Microsoft Power Point, в одном файле. Рекомендуемое количество слайдов в презентации по работе – в пределах 10 - 12.

Для быстрой разработки комплекта слайдов рекомендуется применить вариант готовой формы слайда - стандартный шаблон, но без использования «усложненных» вариантов дизайна и спецэффектов.

## **X. МАТЕРИАЛЬНО-ТЕХНИЧЕСКОЕ ОБЕСПЕЧЕНИЕ ДИСЦИПЛИНЫ**

Учебные занятия по дисциплине проводятся в помещениях, оснащенных соответствующим оборудованием и программным обеспечением (в таблице, ниже):

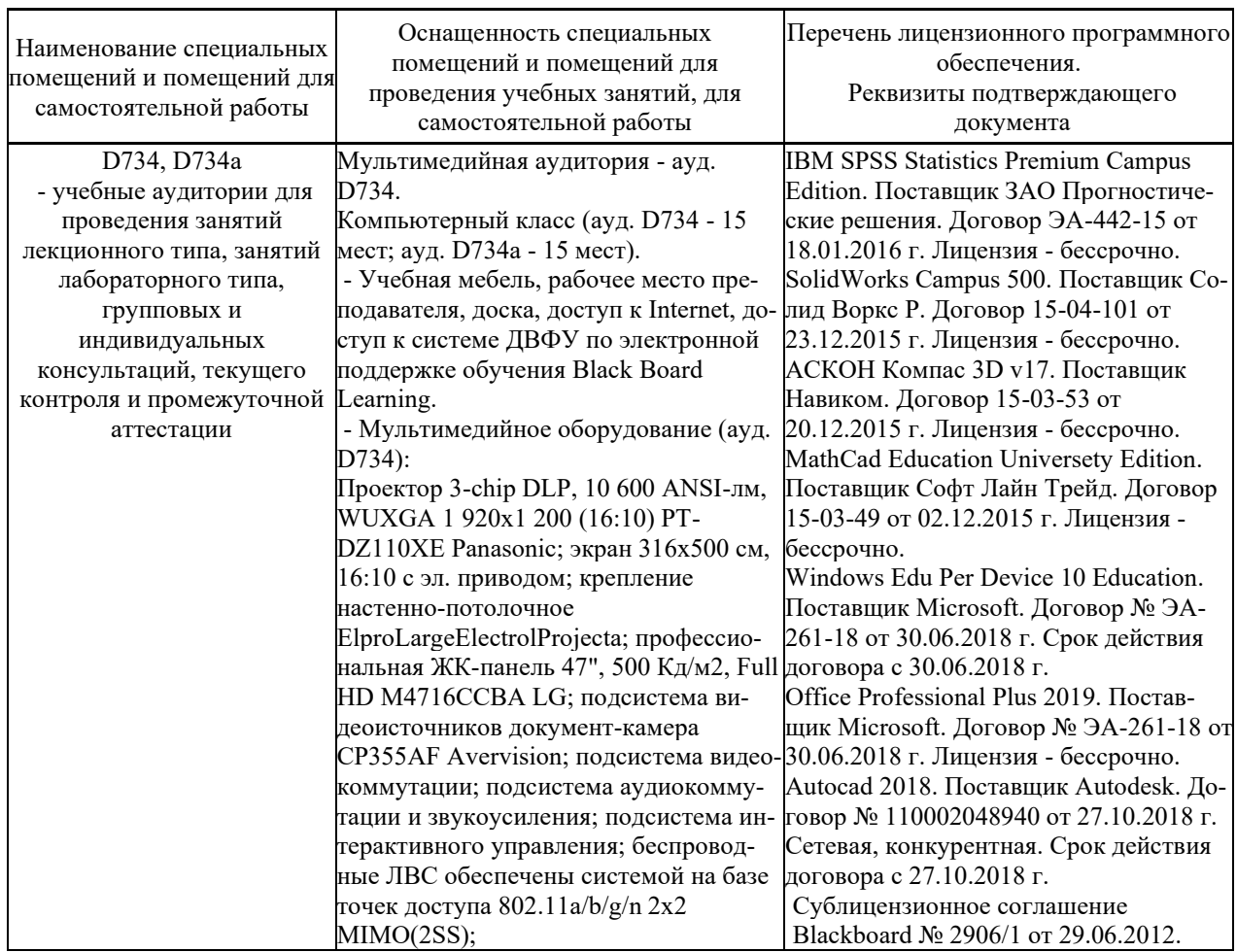

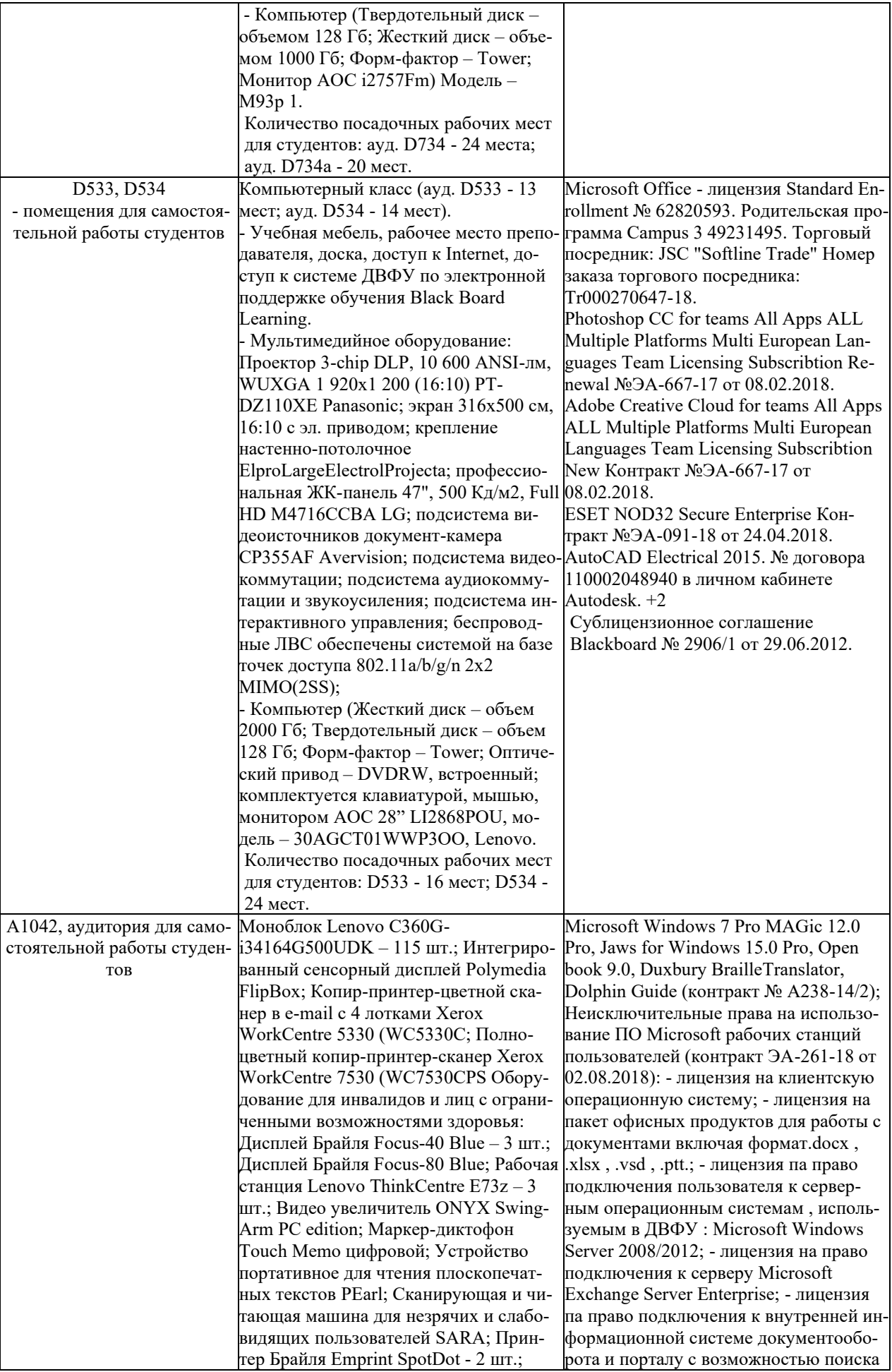

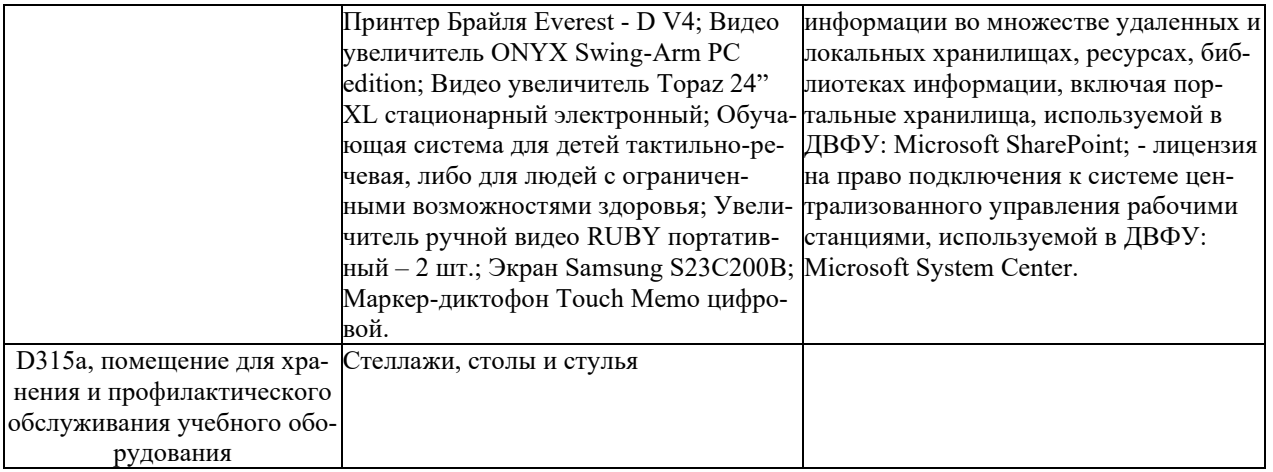